## Configuring the default ticket priority

See also: Customizing ticket priorities

Ticket priorities are defined in the configuration file /properties/domain/domain.xml. By default, five priority levels from Lowest (1) to Highest (5).

The default ticket priority of a department after its creation is defined by this property (set in /properties/config.properties):

#defaultTicketPriorityLevel=3

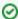

The default ticket priority is set for each department and can be changed at any time through the web interface.